# **AVANCES EN INVESTIGACION FORMATIVA Memorias del I Encuentro de Investigación Formativa, 2010 Universidad Pontificia Bolivariana**

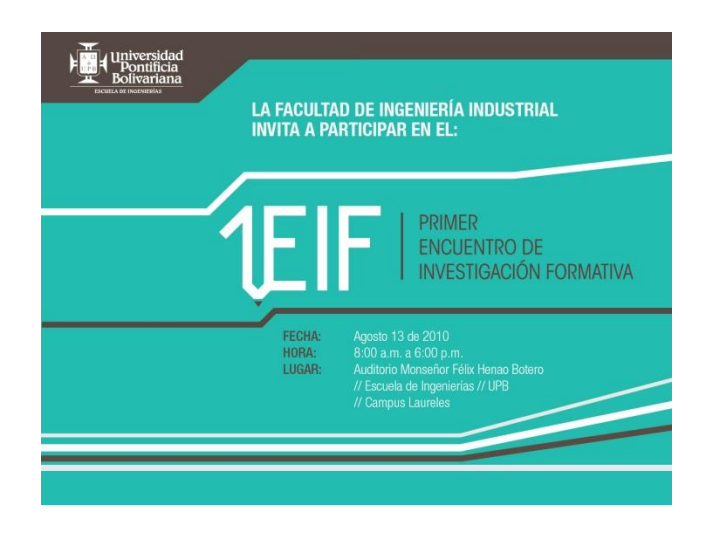

**Escuela de Ingenierías**

**Facultad de Ingeniería Industrial**

**Grupo de Investigación en Sistemas Aplicados en la Industria (GISAI)**

**2010**

# **PRÓLOGO**

Hablar de la investigación formativa en el entorno académico implica necesariamente hacer un ejercicio de reflexión e interiorización acerca de nuestro quehacer docente en aras de construir los pilares básicos del proceso investigativo desde el aula, es si se quiere, la posibilidad manifiesta del encuentro y desencuentro con el alumno y el docente en un permanente dialogo de saberes acerca de los múltiples objetos de estudio que tanto la realidad como la ciencia y la técnica nos convocan a problematizar desde nuestro claustro académico, es entonces, una imperiosa necesidad de abordar desde las pequeñas dudas hasta los complejos problemas la voluntad inquebrantable de la academia por formar en el hacer y en el pensar para servir a una sociedad ávida de soluciones que nos demanda día a día ingentes esfuerzos por vincularnos estrechamente a sus cotidianidades, es entonces hablar sobre el cómo volvernos y volver al otro y a lo otro con la clara vocación de seguirnos sorprendiendo, extrañando y curioseando en nuestra permanente búsqueda de la verdad histórica que nos convoca hoy y siempre.

Siendo así, la Dirección de la Facultad de Ingeniería industrial a través de su **Grupo de Investigación Sistemas Aplicados en la Industria (GISAI)** de la Universidad Pontificia Bolivariana considerando importante y necesario dar a conocer ante la comunidad académica de nuestra universidad los resultados parciales y finales de los proyectos de aula en el marco del desarrollo de nuestro proceso de investigación formativa que actualmente adelanta la Escuela de Ingenierías y en especifico la Facultad de Ingeniería Industrial, han realizado este nuestro **I ENCUENTRO DE INVESTIGACION FORMATIVA EN INGENIERIA INDUSTRIAL**.

Evento que conto con la participación activa de docentes, investigadores, estudiantes, egresados y comunidad en general para generar un diálogo de saberes donde se permita visualizar el quehacer investigativo desde nuestra aulas, donde tuvo asidero el debate, la sana critica y la confrontación respetuosa y dignificante de las ideas propias del fundamento investigativo y del espíritu crítico y científico de nuestra Universidad.

Colocamos entonces hoy a consideración de los lectores el resultado del trabajo en equipo y las publicaciones derivadas en forma de ponencias que fueron enviadas y presentadas en este **I ENCUENTRO DE INVESTIGACION FORMATIVA EN INGENIERIA INDUSTRIAL**.

**Msc. Javier Darío Fernández Ledesma**

**Director Grupo de Investigación GISAI**

**Universidad Pontificia Bolivariana, Facultad de Ingeniería Industrial**

### **MODELACIÓN Y SOLUCIÓN DE PROBLEMAS DE PL MEDIANTE SOLVER Y LINGO**

### **David Tabares Moreno Lorena Ramos Pacheco Docente: Javier Darío Fernández Ledesma Área: Optimización**

### **RESUMEN**

La implementación de software que simplifique la obtención de soluciones óptimas para problemas de programación lineal, resulta ser beneficioso a la hora de tomar decisiones acertadas dentro de una empresa garantizando el cumplimiento de objetivos planteados y la cercanía de los datos obtenidos a la realidad.

En este artículo se explica la modelación y solución de problemas de programación lineal aplicables a distintos contextos dentro de la industria. Se desarrollaron tres ejemplos de problemas, a los cuales se les ha dado solución a través de las herramientas Solver y Lingo, y se analizó la veracidad de los resultados obtenidos para generar conclusiones sobre lo modelado.

# **INTRODUCCIÓN**

Son muchas las incertidumbres presentes dentro de las empresas las cuales tienen como posible solución, la creación de un modelo de programación lineal donde se definan las variables involucradas, sus relaciones y objetivo final.

Dentro de un modelo de **Programación Lineal (PL)** se considera que las variables de decisión presentan un comportamiento lineal en la función objetivo y en las restricciones del problema.

La programación lineal debido a su simplicidad, se ha convertido en una de las herramientas más utilizadas en la Investigación Operativa debido a que por su naturaleza se facilitan los cálculos y en general permite una buena aproximación de la realidad.

Para simplificar el desarrollo de estos problemas es ventajoso el uso de herramientas o software que proporcionen resultados acertados luego del planteamiento.

Una de las herramientas útiles para la solución de este tipo de problemas es LINGO: (LINear Generalize Optimizer) cuyo resultados proporcionan datos exactos de optimización tales como la ganancia más alta, o el costo más bajo. Igualmente, con este software es posible trabajar problemas lineales y no lineales, incrementando así los beneficios que brinda, además de expresar un lenguaje muy similar a la notación matemática, lo cual facilita su implementación e interpretación.

Igualmente, gracias a su simplicidad y acertamiento en la entrega de datos, se emplea la herramienta Solver de Excel para modelar y solucionar los problemas presentados a continuación.

## **MODELACIÓN Y SOLUCIÓN**

#### **Un problema de escasez de recursos: Fabricar vs Comprar.**

Muchas de las empresas deben tomar decisiones sobre la fabricación o compra de sus productos debido a múltiples razones. Una de ellas es la escasez de recursos para la fabricación de dichos productos, lo cual genera problemas como disminución de la productividad, pérdida de mercado, ineficiencia, entre otros. Se trabajó un caso hipotético donde la escasez de recursos de materia prima de una compañía fabricadora de anillos deslizadores<sup>2</sup>, estableció la necesidad de fabricar los productos con la capacidad que poseía de la empresa y de decidir las cantidades óptimas de anillos faltantes que se deberían comprar de manera que se cumplan los requerimientos del cliente al mínimo costo posible.

El problema consiste en una empresa líder a nivel mundial llamada Electro-Poly la cual recientemente recibió una orden de US \$750.000 para distintas cantidades de tres tipos de anillos. Cada anillo requiere cierta cantidad de tiempo para fabricar su alambrado y arnés. Los datos de los requerimientos son los siguientes:

|                           | Tipo 1 | Tipo 2                | Tipo 3 |
|---------------------------|--------|-----------------------|--------|
| Cantidad<br>demandada     | 3000   | 2000                  | 900    |
| <b>Horas</b><br>almabrado | 2      | 1.5                   | 3      |
| Horas arnés               | 1      | $\mathcal{D}_{\cdot}$ |        |

*Tabla1. Make vs. Buy Decisions. Modeling and Solving LP Problems in a Spreadsheet; Capítulo 3 pág 63.*

La empresa cuenta con tiempo insuficiente para cumplir con los plazos de entrega de la orden recibida, contando con una capacidad de solamente 10.000 horas para las actividades fabricación del alambrado de los anillos y 5.000 horas para las actividades de arnés. Sin embargo, la empresa ha considerado comprar las cantidades de anillos faltantes para poder cumplir la orden establecida. En la tabla siguiente se especifican los costos.

 $\overline{a}$ 

 $<sup>2</sup>$  Un anillo deslizador es un dispositivo de acoplamiento eléctrico que permite que la corriente pase a través de una conexión giratoria.</sup>

|                      | Tipo 1 | Tipo 2 | Tipo 3 |
|----------------------|--------|--------|--------|
| Costo de<br>fabricar | \$50   | \$83   | \$130  |
| Costo de<br>comprar  | \$61   | \$97   | \$145  |

*Tabla2. Make vs. Buy Decisions. Modeling and Solving LP Problems in a Spreadsheet; Capítulo 3 pág 63.*

Es éste un problema de programación lineal en el cual se quiere determinar el número de anillos que se deben fabricar y el número de anillos que se deben comprar para satisfacer la demanda, garantizando el menor costo posible.

Para dar solución al problema, en primer lugar se han planteado las siguientes variables:

 $F_i$  = Número de anillos tipo i que se fabricaran.

 $i = 1, 2, 3.$ 

 $C_i$  = Número de anillos tipo j a comprar  $j = 1, 2, 3.$ 

La función objetivo se definió de la siguiente manera:

 $MIN = 50*F1 + 83*F2 + 130*F3 + 61*C1 + 97*C2 + 145*C3$ 

Teniendo en cuenta la capacidad limitada de la empresa en horas de fabricación disponibles y la demanda existente, se plantearon las siguientes restricciones:

 $2*F1 + 1.5*F2 + 3*F3 \le 10.000$  Restricción horas de alambrado.  $1*F1 + 2*F2 + 1*F3 \le 5.000$  Restricción horas de arnés.

El total de las horas empleadas para la fabricación de alambrado y el arnés de los anillos, no debe exceder la capacidad disponible en horas, que posee la planta.

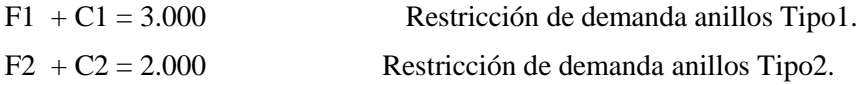

### F3 + C3 = 900 Restricción de demanda anillos Tipo3.

La suma de los productos comprados más los fabricados debe ser tal que satisfaga la demanda, es por esto que estas sumas en cada restricción se igualan a las cantidades demandadas de cada tipo de anillo.

 $F_i$ ,  $C_j \ge 0$  Restricciones de no negatividad.

Se utilizó una hoja de cálculo para la solución del problema mediante Solver, de esta manera:

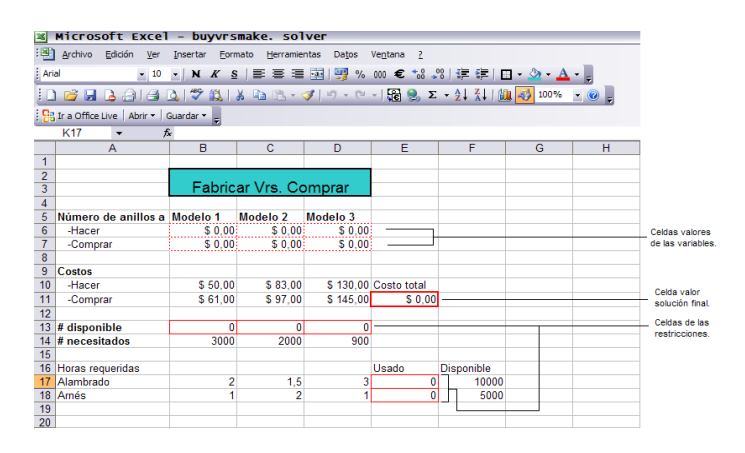

*Figura 1. Hoja de Cálculo, Análisis de comprar o fabricar a través de Solver*

Luego, al correr el modelo con Solver, se obtuvo la siguiente solución:

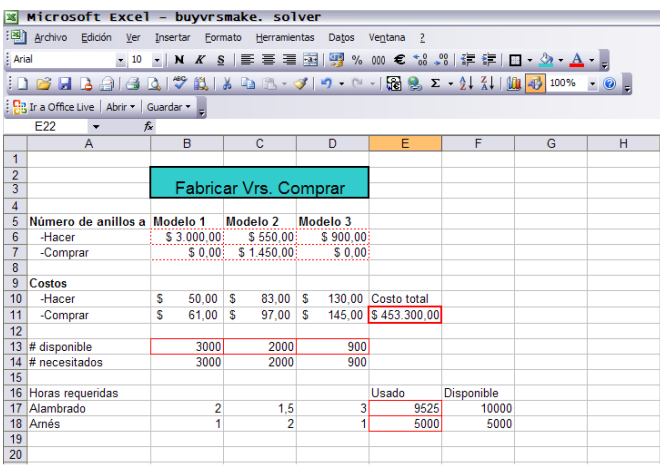

### *Figura 2. Hoja de Cálculo,*

#### *Análisis de comprar o fabricar a través de Solver*

En la solución mostrada en la Figura 2, se observa que la empresa Electro-Ply debe fabricar 3.000 anillos tipo 1, 550 anillos tipo2 y 900 anillos tipo 3. Igualmente, debe comprar sólo 1450 anillos tipo 2 para satisfacer su demanda y obtener el mínimo costo que en este caso equivale a un total de US \$ 453.300. También, en la solución se muestra las horas que se deberían emplear para la fabricación del alambrado y el arnés, siendo 9.525 y 5.000 horas, respectivamente.

En primera instancia, al observar la solución se podría afirmar que es inadecuado decir que es óptimo pagar por la compra de anillos tipo 2, cuando por éste producto se pagaría \$14 más de lo que cuesta fabricarlo; en cambio por comprar anillos tipo 1 sólo se pagarían \$11 de más. Sin embargo, es importante resaltar que la fabricación de anillos tipo 2 consume el doble de horas para la fabricación del arnés que el de tipo 1, lo cual ocasionaría incumplimiento de plazos y la empresa necesitaría entonces, comprar un número excesivo de anillos tipo 1, para satisfacer su demanda.

Finalmente, para analizar el problema mediante otro software, se empleo el programa Lingo como herramienta para resolver el problema presentado.

Se planteó de la siguiente manera:

| LINGO 11.0 - Solution Report - buyvrsmakeLINGO1                                                                                                    |                  |                        |                   |  |  |  |  |
|----------------------------------------------------------------------------------------------------|------------------|------------------------|-------------------|--|--|--|--|
| File Edit LINGO Window Help                                                                                                    |                  |                        |                   |  |  |  |  |
| $\mathcal{C}[\mathbf{H}[\mathbf{B}]\times \mathbb{R}[\mathbf{B}]\,\, \text{and}\,\, \mathcal{C}[\mathbf{A}]\,\, \text{and}\,\, \mathcal{C}[\mathbf{B}]\,\, \text{and}\,\, \mathcal{C}[\mathbf{B}]\,\, \text{and}\,\, \mathcal{C}[\mathbf{B}]\,\, \text{and}\,\, \mathcal{C}[\mathbf{B}]\,\, \text{and}\,\, \mathcal{C}[\mathbf{B}]\,\, \text{and}\,\, \mathcal{C}[\mathbf{B}]\,\, \text{and}\,\, \mathcal{C}[\mathbf{B}]\,\, \text{and}\,\, \math$ |                  |                        |                   |  |  |  |  |
| LINGO Model - buyvrsmakeLINGO1                                                                                                    |                  | $\Box$ $\Box$ <b>x</b> |                   |  |  |  |  |
| MODEL:<br>MIN = 50*M1 + 83*M2 + 130*M3 + 61*B1 + 97*B2 + 145*B3:                                                                                                    |                  |                        |                   |  |  |  |  |
| $2*M1 + 1.5*M2 + 3*M3 \le 10000$ :                                                                                                    |                  |                        |                   |  |  |  |  |
| $1*M1 + 2*M2 + 1*M3 \le 5000$ :                                                                                                    |                  |                        |                   |  |  |  |  |
| $1^M M1 + 1^M B1 = 3000$ :<br>$1*M2 + 1*B2 = 2000$                                                                                                    |                  |                        |                   |  |  |  |  |
| $1*M3 + 1*B3 = 900$ :                                                                                                    |                  |                        |                   |  |  |  |  |
| <b>FND</b>                                                                                                    |                  |                        |                   |  |  |  |  |
| Solution Report - buyvrsmakeLINGO1                                                                                                    |                  |                        | $\Box$ $\Box$ $X$ |  |  |  |  |
| Global optimal solution found.                                                                                                    |                  |                        |                   |  |  |  |  |
| Objective value:                                                                                                    |                  | 453300.0               |                   |  |  |  |  |
| Infeasibilities:                                                                                                    | 0.000000         |                        |                   |  |  |  |  |
| Total solver iterations:                                                                                                    | 1                |                        |                   |  |  |  |  |
|                                                                                                    |                  |                        |                   |  |  |  |  |
| Variable                                                                                                    | Value            | Reduced Cost           |                   |  |  |  |  |
| M1                                                                                                    | 3000,000         | 0.000000               |                   |  |  |  |  |
| M2                                                                                                    | 550,0000         | 0.000000               |                   |  |  |  |  |
| MЗ                                                                                                    | 900,0000         | 0.000000               |                   |  |  |  |  |
| <b>B1</b>                                                                                                    | 0.000000         | 4.000000               |                   |  |  |  |  |
| <b>B2</b>                                                                                                    | 1450,000         | 0.000000               |                   |  |  |  |  |
| <b>B3</b>                                                                                                    | 0.000000         | 8.000000               |                   |  |  |  |  |
| Row                                                                                                    | Slack or Surplus | Dual Price             |                   |  |  |  |  |
| 1                                                                                                    | 453300.0         | $-1.000000$            |                   |  |  |  |  |
| $\overline{a}$                                                                                                    | 475,0000         | 0.000000               |                   |  |  |  |  |
| з                                                                                                    | 0.000000         | 7.000000               |                   |  |  |  |  |
| 4                                                                                                    | 0.000000         | $-57.00000$            |                   |  |  |  |  |
| 5                                                                                                    | 0.000000         | $-97.00000$            |                   |  |  |  |  |
| 6                                                                                                    | 0.000000         | $-137.0000$            |                   |  |  |  |  |
|                                                                                                    |                  |                        |                   |  |  |  |  |
|                                                                                                    |                  |                        |                   |  |  |  |  |
|                                                                                                    |                  |                        |                   |  |  |  |  |

*Figura 3. Reporte Solución, Análisis de comprar o fabricar a través de Lingo*

Se observa que la solución arrojada por Lingo en cuanto a la función objetivo y variables, corresponde a la misma solución entregada por Solver, comprobándose así la veracidad de los resultados obtenidos.

### **Un Problema de Inversión**

Los problemas de inversión son de gran interés y pueden ser modelados mediante varias técnicas de optimización que pueden ser aplicadas, en estas se pretende maximizar el retorno sobre la inversión teniendo en cuenta diferentes requerimientos de flujo de efectivo y restricciones del riesgo.

A continuación se presenta la solución de un problema de inversión para tomar así decisiones sobre los datos:

El problema plantea que se pretende realizar una inversión de US \$750.000 los cuales pueden ser invertidos en diferentes compañías, cada una de ellas establece su tasa de retorno anual, el plazo en el que la inversión puede ser reembolsada y los riesgos relacionados al tipo de inversión.

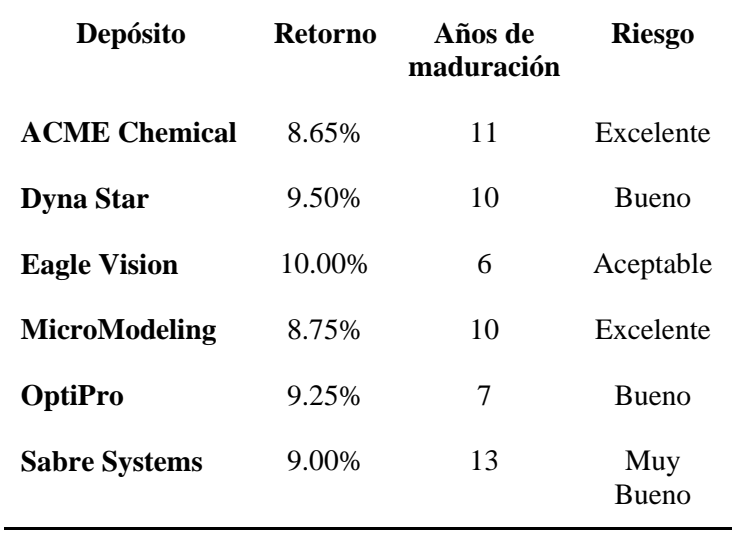

### *Tabla3. An investment Problem. Modeling and Solving LP Problems in a Spreadsheet; Chapter 3 pag 68.*

Además se hace la salvedad de que ninguna inversión debe superar el 25% de la cantidad disponible para así evitar riesgos, y de igual manera que por lo menos la mitad de su capital debe ser invertido a largo plazo, teniendo en cuenta largo plazo como un periodo de más de 10 años. También se tiene en cuenta que las inversiones con más riesgo producen un mayor retorno, sin embargo no se va a invertir más del 35% en este tipo de compañías.

Para darle solución al problema se define el siguiente sistema de ecuaciones:

 $MAX = 0.0865*X1 + 0.095*X2 + 0.10*X3 + 0.0875*X4 + 0.0925*X5 + 0.09*X6$ 

Donde se maximiza la función objetivo pues se busca el mayor retorno de la inversión, multiplicando el retorno por el monto invertido en cada compañía

 $X1 \leq 187500$  $X2 \le 187500$ X3 <= 187500 Restricciones que nos indican que la cantidad de X4 <= 187500 la inversión no puede ser mayor del 25% del  $X5 \le 187500$  monto disponible (750000 x 25% = 187500)  $X6 \le 187500$ 

 $X1 + X2 + X3 + X4 + X5 + X6 = 750000$ El total de las inversiones no puede superar el capital disponible

 $X1 + X2 + X4 + X6 \ge 375000$  La mitad debe ser invertida en inversiones a largo plazo

 $X2 + X3 + X5 \le 262500$  El 35% de la inversión debe estar destinada a las de alto riesgo.

 $Xi \ge 0$  No negatividad

Así nos se usa en una hoja de cálculo como apoyo para ejecutar el sistema de ecuaciones incorporando cada una de las restricciones mediante Solver:

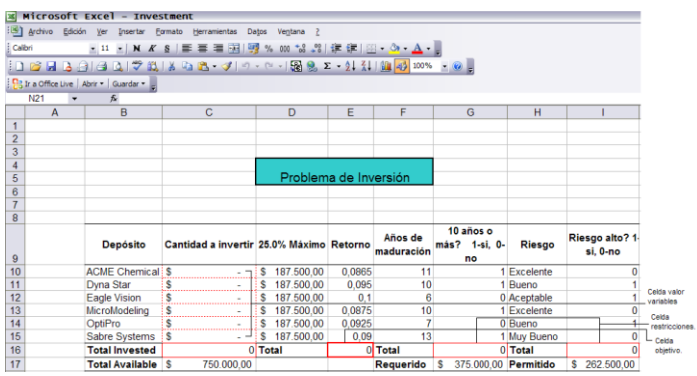

# *Figura 4. Hoja de Cálculo, Análisis de inversión a través de Solver*

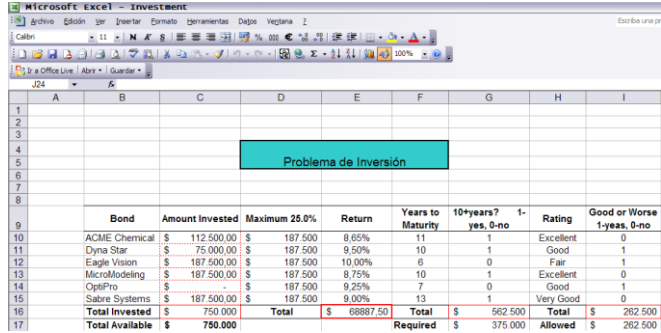

Una vez corrido Solver se obtiene la siguiente solución según el sistema de ecuaciones definido:

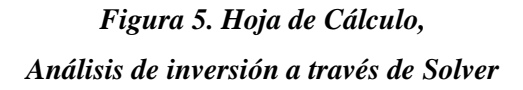

La solución en la Figura 2 muestra el plan óptimo de inversión en donde se deben invertir US \$112.500 en Acme Chemical (X1), US \$75.000 en DynaStar (X2), US \$187.500 en EagleVision (X3), US \$187.500 en MicroModeling (X4), US \$0 en OptiPro (X5) y US \$187.500en SabreSystems (X6).

Es importante notar que la inversión en Acme Chemical es mayor que en DynaStar y OptiPro aunque el retorno en Acme Chemical sea menor, esto se debe a que el riesgo en estas dos compañías es muy alto, además que por la restricción del 35% no se puede invertir en OptiPro pues las dos inversiones en DynaStar y EagleVision llegan al monto disponible.

Así pues se afirma que con estos niveles de inversión se obtiene la máxima rentabilidad posible en cuanto al retorno de la inversión obteniendo US \$68.887

Ahora bien para comprobar la veracidad de los resultados se corrió el mismo sistema de ecuaciones mediante Lingo de la siguiente manera:

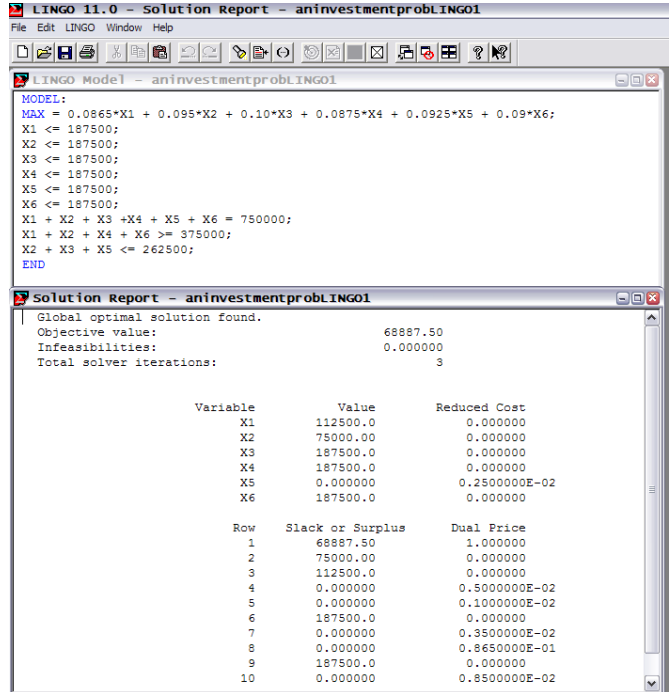

# *Figura 6. Reporte Solución, Análisis de inversión a través de Lingo*

Donde se puede observar que las variables Xi obtienen los mismos valores que en la solución a través de Solver, por lo que se puede concluir que la metodología implementada fue correcta.

### **Un Problema de Transporte**

Muchos problemas logísticos y de transporte se enfrentan a una categoría conocida como Problemas de redes donde un distribuidor cuenta con varias locaciones y debe hacer llegar sus productos a diferentes puntos.

El siguiente problema plantea el caso de una empresa que cultiva y procesa productos cítricos, sus puntos de cultivación son las ciudades de MT.Dora, Eustis y Clermont, donde se cultivan 275000, 400.000 y 300.000 Bushels respectivamente.

El producto debe ser transportado hacia las plantas de procesamiento en Ocala, Orlando y Leesburg, con capacidad de procesar 200.000, 600.000 y 225.000 Bushels.

Las distancias entre los campos de cultivo y las plantas de procesamiento se definen en la siguiente tabla:

| Arboleda Ocala  |    |    | Orlando Lessburg |
|-----------------|----|----|------------------|
| Mt. Dora        | 21 | 50 | 40               |
| <b>Eustis</b>   | 35 | 30 | 22.              |
| <b>Clermont</b> | 55 | 20 | 25               |

*Tabla4. A Transportation Problem. Modeling and Solving LP Problems in a Spreadsheet; Chapter 3 pag 73*

Supply Groves **Distances** Processing Capacity Plants 275.000 200.000 400.000 600.000 300.000 225.000

En este orden de ideas, se observa el siguiente grafico para la interpretación del problema:

*Figura 7. Diagrama Problema de Transporte, A Transportation Problem. Modeling and Solving LP Problems in a Spreadsheet; Chapter 3 pag 74*

Obteniendo así el siguiente sistema de ecuaciones:

MIN =  $21*X14 + 50*X15 + 40*X16 + 35*X24 + 30*X25 + 22*X26 + 55*X34 + 20*X35 +$ 15\*X36

Donde se busca minimizar la función objetivo es decir la distancia total recorrida pues los coeficientes nos representan las distancias entre cada nodo especificado en la figura 4, y las variables representan la cantidad a transportar, por lo tanto a menos distancia menor costo de transporte.

Restricciones de capacidad  $X14 + X24 + X34 \le 200000$  Ocala  $X15 + X25 + X35 \le 600000$  Orlando  $X16 + X26 + X36 \le 225000$  Leesburg Abastecimiento Disponible

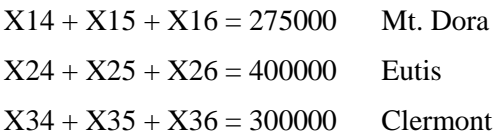

 $Xi \ge 0$  No negatividad

Apoyándonos nuevamente en una hoja de cálculo para ejecutar el sistema de ecuaciones incorporando cada una de las restricciones mediante Solver se obtiene

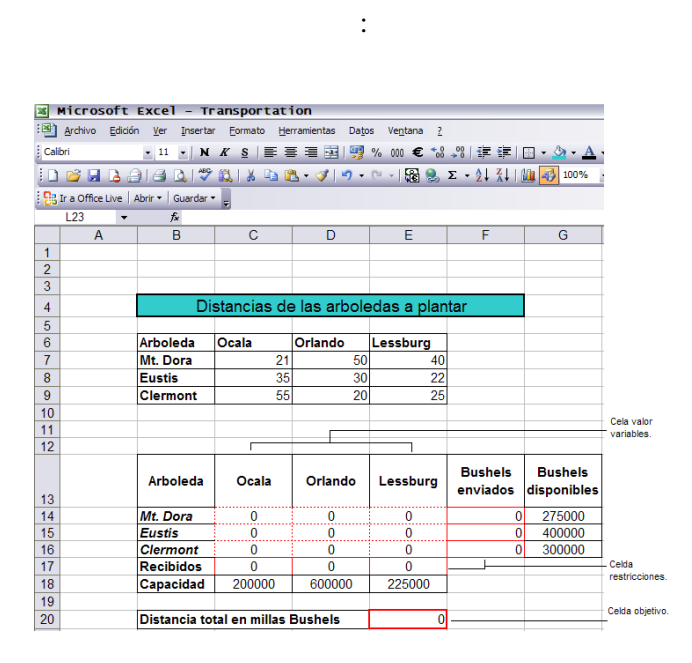

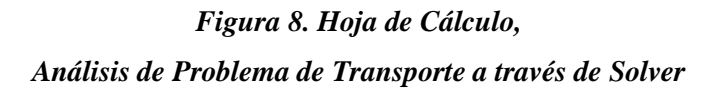

Una vez corrido Solver se obtiene la siguiente solución según el sistema de ecuaciones definido:

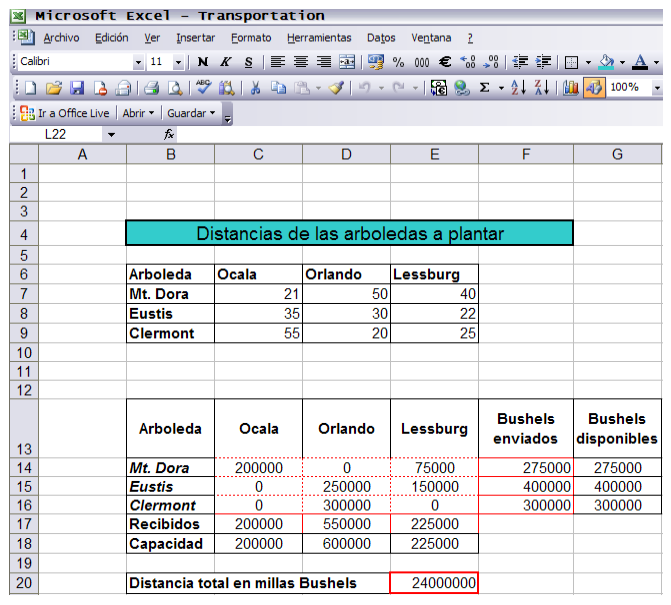

### *Figura 9. Hoja de Cálculo,*

### *Análisis de Problema de Transporte a través de Solver*

De esta manera, la solución optima en la figura 6 indica que 200.000 bushels deben ser enviados desde Mt. Dora hacia Ocala (X14=200.00) y 75.000 bushels deben ser enviados de Mt. Dora a Lessburg (X16=75.000). De los 400.000 bushels disponibles en el cultivo de Eustis, 250.000 deben ser enviados a Orlando para procesar (X25=250.000) y 150.000 a Lessburg (X26=150.000). Finalmente todos los 300.000 bushels disponibles en Clermont deben ser despachados a Orlando(X35=300.000). Ninguna de las demás rutas posibles será utilizada.

Así pues la solución mostrada en la figura 6 satisface todas las restricciones en el modelo y resulta una distancia mínima de transporte de 24'000.000 bushels-millas.

Al igual que en el problema de inversión, para comprobar la veracidad de los resultados se corre el mismo sistema de ecuaciones mediante Lingo de la siguiente manera:

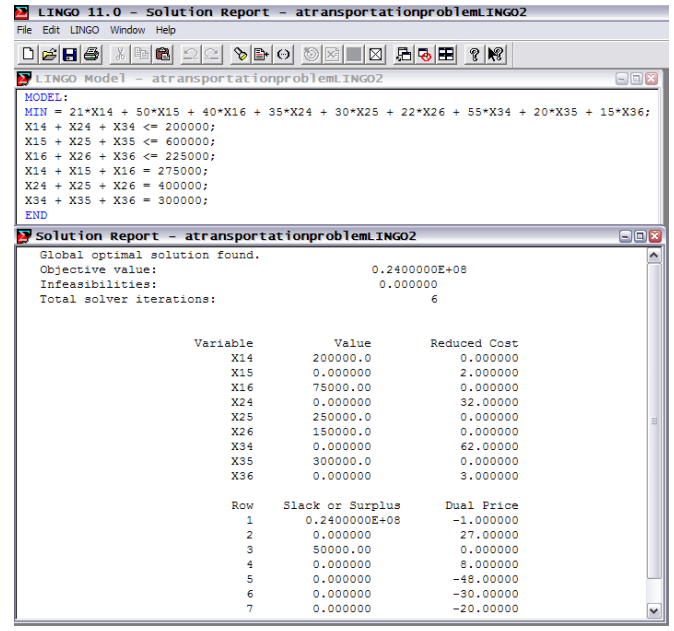

# *Figura 10. Reporte Solución, Análisis de Problema de Transporte a través de Lingo*

Donde se puede observar que las variables Xi obtienen los mismos valores que en la solución a través de Solver, por lo que se puede concluir que la metodología implementada fue correcta.

Para ver los archivos donde se corrieron los diferentes modelos acceda mediante los siguientes links:

### *BUY VS MAKE:*

- **•** [Solver](file:///C:/Users/User/AppData/Local/Microsoft/Windows/CAPACITACION/Configuración%20local/Temp/Directorio%20temporal%201%20para%20Optimizacion.zip/buyvsmake/buyvrsmake.%20solver.xls)
- **[Lingo](file:///C:/Users/User/AppData/Local/Microsoft/Windows/CAPACITACION/Configuración%20local/Temp/Directorio%20temporal%201%20para%20Optimizacion.zip/buyvsmake/buyvrsmakeLINGO1.lg4)**

### *AN INVESTMENT PROBLEM*

- **•** [Solver](file:///C:/Users/User/AppData/Local/Microsoft/Windows/CAPACITACION/Configuración%20local/Temp/Directorio%20temporal%201%20para%20Optimizacion.zip/investment/aninvestment.solver.xls)
- **[Lingo](file:///C:/Users/User/AppData/Local/Microsoft/Windows/CAPACITACION/Configuración%20local/Temp/Directorio%20temporal%201%20para%20Optimizacion.zip/investment/aninvestmentprobLINGO1.lg4)**

### *A TRANSPORTATION PROBLEM*

- **[Solver](file:///C:/Users/User/AppData/Local/Microsoft/Windows/CAPACITACION/Configuración%20local/Temp/Directorio%20temporal%201%20para%20Optimizacion.zip/transportation/Transportation.solver.xls)**
- **[Lingo](file:///C:/Users/User/AppData/Local/Microsoft/Windows/CAPACITACION/Configuración%20local/Temp/Directorio%20temporal%201%20para%20Optimizacion.zip/transportation/transportationproblemLINGO2.lg4)**

### **CONCLUSIONES**

- Existe diferente software que sirven de apoyo para resolver modelos de programación lineal como son el caso de Solver como herramienta de hojas de cálculo o Lingo como software de licencia para solución de sistemas de ecuaciones.
- Solver presenta un fácil manejo que permite una gran variabilidad al momento de incorporar la información, dado a que el manejo de Excel como hoja de cálculo facilita la familiaridad con el entorno, permitiendo tener una mayor capacidad lógica en cuanto a la formulación de las restricciones y la manera de disponer el display para las soluciones presentadas por Solver.
- Lingo es uno de los software mas amigables para trabajar debido a la facilidad de la programación en cuanto a sus comandos de secuencia lógica para la solución de sistemas de ecuaciones. De igual manera presenta una gran facilidad para obtener resultados gráficos que amplíen aun más la capacidad de análisis de los resultados del problema.

# **BIBLIOGRAFÍA**

Cliff T. Ragsdale. Modeling and Solving LP Problems in a Spreadsheet. 2007 Aplications. Spreadsheet modeling & decision analysis. A practical introduction to management science. Quinta Edición.